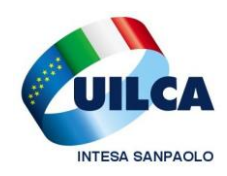

**UIL CREDITO, ESATTORIE E ASSICURAZIONI**  Aderente a Union Network International – UNI

**UILCA Cassa Risparmio di Venezia Segreteria di Coordinamento**

Venezia, Settembre 2014

## *AGLI ISCRITTI UILCA CASSA DI RISPARMIO DI VENEZIA*

# **NOTIZIE UTILI E SCADENZE SETTEMBRE 2014**

## **Cedolino online - Le news di agosto 2014**

## **CCNL 19 gennaio 2012 – art. 85 Scatti di anzianità**

Come previsto dall'articolo. 85 – par. 5 - del CCNL 12 gennaio 2012 è terminato con il 31 luglio 2014 il periodo di blocco della maturazione dell'anzianità ai fini di scatti di anzianità e importo ex ristrutturazione tabellare. Pertanto dal mese di agosto 2014 è ripresa la progressione degli scatti di anzianità e dell'importo ex ristrutturazione tabellare nonché la maturazione delle anzianità valide a questi fini.

## **Mod. 730/2014: comunicazione sulle liquidazioni degli importi a credito e a debito**

Sul cedolino di agosto continua la liquidazione delle dichiarazioni dei redditi mod. 730/2014 pervenute; vengono erogati o trattenuti gli importi indicati nel prospetto di liquidazione. Sono state elaborate le risultanze delle dichiarazioni pervenute tramite Agenzia delle Entrate fino al giorno 8 agosto u.s. Le operazioni di liquidazione proseguiranno anche nei prossimi mesi e fino alla chiusura degli stipendi di dicembre.

#### **Assegno per il nucleo familiare – A.N.F.**

Continua l'attività di acquisizione e liquidazione delle domande Assegno Nucleo Familiare per il periodo 1/7/2014 - 30/6/2015. Le pratiche incomplete vengono sospese e restituite ai colleghi, con indicazione sull'applicativo online della motivazione, al fine della loro regolarizzazione. Verranno esaminate prioritariamente le domande relative al periodo in corso (01.07.2014 – 30.06.2015) e successivamente quelle arretrate relative ai periodi pregressi. La liquidazione proseguirà per tutti i prossimi mesi.

Largo Mattioli, 3 – 20121 MILANO Via Goito, 2 – 10125 Torino tel. 02 87943419 - 02 87942579 tel. 011 6694884 fax 02 87942580 fax 011 6695008

## **Anche per il 2014 si rinnova la consueta corsa per completare la formazione IVASS**

Come sempre, finito il periodo estivo, con la ripresa della normale attività lavorativa si riapre la corsa alla formazione, spesso "veloce" e "flessibile" (in quanto di frequente si piega alle esigenze commerciali e viene infilata tra un cliente e l'altro, in uffici aperti al pubblico e non adatti all'apprendimento).

#### Test finale IVASS 2014. QUALCHE NOTIZIA UTILE.

Quest'ann la formazione si compone di 4 corsi FAD, ciascuno con test finale, e una giornata di corso in Aula.

### **Dopo la fruizione di questi corsi verrà caricato il TEST finale vero e proprio. Diversamente dagli anni precedenti Il test finale per il mantenimento dell'abilitazione allo svolgimento dell'attività di intermediazione assicurativa (test IVASS 2014) verrà svolto presso la propria sede operativa.**

#### Caratteristiche del test

• È composto da 20 domande. • Le domande sono relative a tutti gli argomenti trattati nelle 30 ore di formazione. • Ogni domanda prevede 4 opzioni di risposta, 1 corretta e 3 errate. • Le domande sono visualizzate tutte sulla stessa pagina. • In fase di compilazione del test, è possibile: o saltare una domanda per rispondere alla successiva; o correggere le risposte. • La soglia di superamento del test è del 70% (14 domande corrette su 20). • Le domande senza risposta sono considerate errate.

Per eseguire il TEST è consigliabile programmarne l'esecuzione ad inizio turno in modo da avere il tempo necessario per lo svolgimento, **in ambiente rigorosamente posto in zona isolata e senza accesso al pubblico. È quindi necessario che il test venga svolto in autonomia e in un ambiente adeguato a garantire riservatezza e concentrazione.**

ATTENZIONE – Il test è fruibile dalle ore 8.30 alle 20.00. Ciò significa che se il processo di fruizione test non è completato in giornata entro le ore 20.00 precise, la procedura viene comunque bloccata e il test viene considerato non superato.

**Dopo la fruizione e il superamento del test**, nella sezione del corso dove prima veniva visualizzato solo il link di accesso alla prova finale, trovate visibile il link **"Attestato IVASS**". Aprire il pdf Attestato per prendere visione del documento, che riporta le informazioni previste ai sensi del Regolamento ISVAP n°5 / 2006, in relazione a: • numero di ore di formazione minime fruite; • anno di validità; • conferma del superamento del test finale; • argomenti trattati; • elenco docenti.

#### **ATTENZIONE SE NON SI SCARICA L'ATTESTATO IL CORSO NON SARA' CONSIDERATO CORRETTAMENTE FRUITO.**

Nel caso di mancato superamento del test finale è possibile accedere al test di recupero (codice BAYM14TB). La fruizione del test di recupero – che avverrà ugualmente presso la propria sede operativa – sarà possibile mediamente una settimana dopo il primo tentativo e avrà le stesse caratteristiche e modalità di svolgimento.

In caso di ulteriore mancato superamento del test, non saranno concessi nuovi tentativi e l'abilitazione allo svolgimento dell'attività di intermediazione assicurativa scadrà dal prossimo 1° gennaio 2015.

Largo Mattioli, 3 – 20121 MILANO Via Goito, 2 – 10125 Torino tel. 02 87943419 - 02 87942579 tel. 011 6694884 fax 02 87942580 fax 011 6695008

## **Borse di studio ai figli dei colleghi**

**Fino al 30 settembre è possibile inserire le domande per l'anno scolastico 2013/2014** (scuole medie inferiori e superiori) utilizzando l'applicativo "Richiesta assegni di studio" disponibile nella nostra Intranet in Persona > Presenze e retribuzioni > Assegni di studio. Le tipologie di borse di studio che possono essere richieste in periodi diversi dell'anno sono unicamente quelle previste dall'art. 62 del CCNL 19 gennaio 2012. Dalla sezione si accede direttamente all'applicazione, che rimarrà a disposizione fino al 30 settembre, selezionando l'icona di Intesap e seguendo il percorso Employee Self Service > Sportello Dipendente. Per poter essere regolarmente riconosciute le richieste inserite dovranno trovarsi nello stato "Inviata" entro il 30 settembre 2014. Le richieste non inserite, o che si troveranno unicamente nello stato "Salvata" dopo tale termine, non dando titolo al beneficio, non saranno prese in considerazione.

Solo in caso di impossibilità all'utilizzo della procedura online (es. personale lungo assente o privo di accesso alla Intranet aziendale) potrà essere utilizzata la modalità di invio della richiesta in formato cartaceo. Per eventuali esigenze di assistenza operativa e gestionale è attivo il Ticket Web (box Help Desk dell'home page Intranet > Ticket Web > PERSONALE/INTESAP e Problema > X05 - AdP ASSEGNI DI STUDIO).

#### IMPORTI

- Ai figli di dipendenti che frequentino corsi di scuola media superiore – assegno di studio annuo per la durata prevista dal ciclo di studi e solo in caso di superamento dell'anno scolastico. 105,87 euro. Data pagamento Ottobre.

- Ai figli di dipendenti che frequentino corsi di scuola media inferiore – assegno di studio annuo per la durata prevista dal ciclo di studi e solo in caso di superamento dell'anno scolastico. 74,89 euro. Data pagamento Ottobre.

E' possibile inoltre consultare le FAQ – domande e risposte sui quesiti più ricorrenti. In particolare ricordiamo che le provvidenze sono INCOMPATIBILI con eventuali altre forme di concorsi di spesa o borse di studio erogate/riconosciute per lo stesso evento anche da soggetti terzi.

**Precisazioni** sulle modalità di inserimento delle richieste: La videata relativa alla "Dichiarazione di Responsabilità"presente nell'applicativo "Richiesta Assegni di studio" è corretta poiché non è più previsto l'inserimento del dato relativo al reddito. Tale dato infatti non è più rilevante ai fini delle richieste in quanto le tipologie di borse di studio richiedibili sono unicamente quelle previste dall'art. 62 del CCNL 19/1/2012.

Le tipologie di assegni di studio per le quali è previsto l'inoltro della documentazione cartacea sono le seguenti: - Università – conguaglio 1° anno - Università – anni successivi

Per le restanti tipologie di assegni di studio non è previsto l'invio di alcuna documentazione. Solo su richiesta delle strutture aziendali competenti, per eventuali controlli, tale documentazione dovrà essere esibita.

Largo Mattioli, 3 – 20121 MILANO Via Goito, 2 – 10125 Torino tel. 02 87943419 - 02 87942579 tel. 011 6694884 fax 02 87942580 fax 011 6695008

## **Conto Sociale: comunicazione ai colleghi con pratiche in stato "Inserita"**

#### **Procedura di richiesta di rimborso spese figli**

Sono numerose le pratiche che si trovano nello stato "*Inserita*" all'interno della procedura per l'inserimento delle richieste di rimborso spese figli (POVS2).

I motivi per cui le pratiche si trovano in tale stato, sono:

- **pratica verificata con errori**, che viene restituita al collega perchè apporti le correzioni a lui comunicate con email automatica

- **pratica inserita per la prima volta**, per la quale il collega ha effettuato solamente il salvataggio premendo il pulsante "*Salva*".

**In entrambi i casi, affinché la pratica possa essere valutata per il pagamento, è necessario che venga inviata in lavorazione premendo l'apposito pulsante "***Invia alla lavorazione***".**

**Con la funzione "***ricerca movimenti***" è possibile verificare lo stato delle proprie pratiche:**

- "**in pagamento**", indica che la richiesta, rispettando tutti i requisiti previsti, è stata approvata e il relativo importo verrà rimborsato con il primo cedolino utile

- "**comunicato payroll**", indica che la richiesta approvata è stata trasmessa al sistema paghe e verrà liquidata con lo stipendio del mese in corso

- "**pagata**", indica che il rimborso tramite busta paga è già avvenuto.

Per i colleghi che hanno selezionato opzioni di utilizzo che comprendono anche il rimborso delle contribuzioni versate al Fondo Sanitario di Gruppo o alla propria posizione di previdenza complementare, la procedura osserverà periodi di chiusura per il dettaglio dei quali occorre consultare il documento [Conto Sociale](http://intranet.intesasanpaolo.com/scriptIni20/c/document_library/get_file?uuid=80757ca1-9568-4efc-89ff-cea6f15d730a&groupId=120402177) – [Modalità di utilizzo](http://intranet.intesasanpaolo.com/scriptIni20/c/document_library/get_file?uuid=80757ca1-9568-4efc-89ff-cea6f15d730a&groupId=120402177) pubblicato nella nostra Intranet nella sezione dedicata al Premio sociale.

Un caro saluto. **Uilca** Cassa di Risparmio di Venezia

Segreteria di Coordinamento

Largo Mattioli, 3 – 20121 MILANO Via Goito, 2 – 10125 Torino tel. 02 87943419 - 02 87942579 tel. 011 6694884 fax 02 87942580 fax 011 6695008